# Efficient Bayesian Modeling of Binary and Categorical Data in R: The UPG Package

Gregor Zens Vienna University of Economics and Business Sylvia Fruhwirth-Schnatter ¨ Vienna University of Economics and Business

Helga Wagner Johannes Kepler University Linz

#### Abstract

In this vignette, we introduce the **UPG** package for efficient Bayesian inference in probit, logit, multinomial logit and binomial logit models. UPG offers a convenient estimation framework for balanced and imbalanced data settings where sampling efficiency is ensured through marginal data augmentation. UPG provides several methods for fast production of output tables and summary plots that are easily accessible to a broad range of users.

Keywords: logit, multinomial, probit, binomial, imbalanced data, MCMC, data augmentation.

# 1. Introduction

Modeling binary and categorical data is one of the most commonly encountered tasks of applied statisticians and econometricians. Binary probit and logit models, as well as their extensions to multinomial and binomial outcomes, are widely used. In this vignette, we present UPG, an R package for Bayesian analysis of well-known binary and categorical data models. UPG is based on a number of highly efficient 'Ultimate Pólya Gamma' Markov chain Monte Carlo (MCMC) algorithms that have been developed in Frühwirth-Schnatter, Zens, [and Wagner](#page-14-0) [\(2020\)](#page-14-0). The package also features a number of 'plug&play' solutions to facilitate analysis and communication of results.

UPG is especially well suited for analysis of imbalanced data, as the implemented algorithms make efficient posterior simulation possible in these settings. Bayesian analysis of imbalanced data has so far not been the focus of any package released in R while being a highly relevant problem in applied statistics [\(Johndrow, Smith, Pillai, and Dunson](#page-15-0) [2019;](#page-15-0) Frühwirth-Schnatter [et al.](#page-14-0) [2020\)](#page-14-0). In general, the Bayesian paradigm has a number of pronounced benefits when it comes to estimation of binary and categorical data regression models. Besides the intuitive appeal of Bayesian uncertainty quantification, it is well known that Bayesian methods are useful in situations characterized by *perfect separation*. This phenomenon occurs when a given covariate (quasi-)perfectly separates the outcome variable of interest. To avoid that parameters drift off to  $\pm\infty$  in such scenarios, frequentist statistics suggests for instance penalized likelihood methods [\(Heinze and Schemper](#page-14-1) [2002\)](#page-14-1). In a Bayesian context, the combination of a potentially ill-defined likelihood function with a weakly informative prior with finite support usually suffices to resolve the issues related to perfect separation [\(Gelman, Jakulin, Pittau,](#page-14-2) Su *[et al.](#page-14-2)* [2008;](#page-14-2) [Rainey](#page-15-1) [2016\)](#page-15-1). Tightly related to the occurrence of perfect separation are scenarios where certain outcome categories are observed only very rarely or not at all. For similar reasons, Bayesian inference is often able to avoid implausible parameter estimates in these cases.

Apart from the practical and methodological benefits raised above, UPG aims to provide a range of functionality in order to be appealing to different groups of R users. First, researchers that are already familiar with Bayesian statistical analysis can easily introduce the underlying MCMC algorithms in UPG as an additional sampling block to pre-existing Gibbs sampling algorithms using a few lines of code. This may prove useful in several applications, including mixture-of-experts models (Gormley and Frühwirth-Schnatter [2019\)](#page-14-3) or analysis of Markov switching models (Frühwirth-Schnatter [2006\)](#page-14-4). Second, for a much broader group of users, the package implements methods for easy and fast production of tables and plots from the estimation output provided. This also facilitates analysis for users that are not commonly working within the Bayesian paradigm.

UPG is licensed under the GNU General Public License 3 and is openly available on the Comprehensive R Archive Network (CRAN, https://cran.r-project.org/package=UPG).

The remainder of this article is structured as follows. Section 2 provides a short overview of the methodology behind UPG. Section 3 gives a brief introduction to the package, intended as a quick-start guide. Section 4 presents an extended illustration of the functionality of UPG. Finally, Section 5 concludes.

## 2. Brief methodological overview

This section provides a very brief summary of the latent representations underlying the inner workings of the models implemented in **UPG**. Most of the contents and ideas are directly taken from Frühwirth-Schnatter  $et$  al. [\(2020\)](#page-14-0), where the authors develop the methodology underlying UPG. This is also where the reader is referred to for full theoretical and computational details.

## 2.1. Binary regression

Binary regression models for a set of N binary data  $y = (y_1, \ldots, y_N)$  are defined by

<span id="page-1-0"></span>
$$
Pr(y_i = 1 | \mathbf{x}_i, \boldsymbol{\beta}) = F_{\varepsilon}(\mathbf{x}_i \boldsymbol{\beta}).
$$
\n(1)

Choosing the cdf  $F_{\varepsilon}(\varepsilon) = \Phi(\varepsilon)$  of the standard normal distribution leads to the probit model  $Pr(y_i = 1 | \mathbf{x}_i, \boldsymbol{\beta}) = \Phi(\mathbf{x}_i, \boldsymbol{\beta})$ , whereas the cdf  $F_{\varepsilon}(\varepsilon) = e^{\varepsilon}/(1 + e^{\varepsilon})$  of the logistic distribution leads to the logit model

$$
\Pr(y_i = 1 | \mathbf{x}_i, \boldsymbol{\beta}) = e^{\mathbf{x}_i \boldsymbol{\beta}} / (1 + e^{\mathbf{x}_i \boldsymbol{\beta}}).
$$

A latent variable representation of model [\(1\)](#page-1-0) involving the latent utility  $z_i$  is given by:

<span id="page-1-1"></span>
$$
y_i = I\{z_i > 0\}, \qquad z_i = \mathbf{x}_i \boldsymbol{\beta} + \varepsilon_i, \quad \varepsilon_i \sim f_{\varepsilon}(\varepsilon_i), \tag{2}
$$

where  $f_{\varepsilon}(\varepsilon) = F'_{\varepsilon}(\varepsilon) = \phi(\varepsilon)$  is equal to the standard normal pdf for a probit model and equal to  $f_{\varepsilon}(\varepsilon) = e^{\varepsilon} / (1 + e^{\varepsilon})^2$  for a logit model.

While MCMC estimation based on [\(2\)](#page-1-1) is straightforward for the probit model using one level of data augmentation involving the latent utilities  $(z_1, \ldots, z_N)$  [\(Albert and Chib](#page-14-5) [1993\)](#page-14-5), for the logit model a second level of data augmentation is required in addition to  $z_i$ , based on a mixture representation of the logistic distribution. In UPG, we apply the mixture representation of the logistic distribution also used in Frühwirth-Schnatter *et al.* [\(2020\)](#page-14-0),

<span id="page-2-0"></span>
$$
f_{\varepsilon}(\varepsilon) = e^{\varepsilon} / (1 + e^{\varepsilon})^2 = \frac{1}{4} \int e^{-\omega \varepsilon^2 / 2} p(\omega) d\omega,
$$
 (3)

where  $\omega \sim \mathcal{PG}(2,0)$  follows a Pólya-Gamma distribution [\(Polson, Scott, and Windle](#page-15-2) [2013\)](#page-15-2) with parameters  $b = 2$  and  $\kappa = 0$ . Conveniently,  $\omega_i | \varepsilon_i$  again follows a Pólya-Gamma distribution which is easy to sample from. This allows to set up a Gibbs sampler for posterior simulation in a rather straightforward manner.

#### 2.2. Multinomial logistic regression

Let  $\{y_i\}$  be a sequence of categorical data,  $i = 1, \ldots, N$ , where  $y_i$  is equal to one of at least three unordered categories. The categories are labeled by  $L = \{0, \ldots, m\}$ , and for any k the set of all categories but k is denoted by  $L_{-k} = L \setminus \{k\}$ . We assume that the observations are mutually independent and that for each  $k \in L$  the probability of  $y_i$  taking the value k depends on covariates  $x_i$  in the following way:

$$
P(y_i = k | \beta_0, \dots, \beta_m) = \pi_{ki}(\beta_0, \dots, \beta_m) = \frac{\exp(\mathbf{x}_i \beta_k)}{\sum_{l=0}^m \exp(\mathbf{x}_i \beta_l)},
$$
(4)

where  $\beta_0, \ldots, \beta_m$  are category specific unknown parameters of dimension d. To make the model identifiable, the parameter  $\beta_{k_0}$  of a baseline category  $k_0$  is set equal to 0:  $\beta_{k_0} = 0$ . Thus, the parameter  $\beta_k$  is relative to the baseline category  $k_0$  in terms of the change in logodds. In the following, we assume without loss of generality that  $k_0 = 0$ . This multinomial regression model has the following well-known representation:

$$
z_{ki} = \mathbf{x}_i \boldsymbol{\beta}_k - \xi_{ki} (\boldsymbol{\beta}_{-k}) + \varepsilon_{ki}, \quad \varepsilon_{ki} \sim \mathcal{LO}
$$
 (5)

$$
y_i = \begin{cases} k, & z_{ki} > 0, \\ \neq k, & z_{ki} \le 0. \end{cases} \tag{6}
$$

where the error term  $\varepsilon_{ki}$  follows a logistic distribution,  $z_{ki} = u_{ki} - \max_{\ell \in L_{-k}} u_{\ell,i}$  is the utility gap between category k and all its alternatives. and the offset  $\xi_{ki}(\beta_{-k})$  is defined as:

$$
\xi_{ki}(\boldsymbol{\beta}_{-k}) = \log \left( 1 + \sum_{\ell \neq \{k,0\}} \exp(\mathbf{x}_i \boldsymbol{\beta}_{\ell}) \right).
$$

UPG uses a Gibbs sampling scheme based on this representation. The details of the scheme and the underlying MCMC boosting algorithm are given in Frühwirth-Schnatter  $et al. (2020)$  $et al. (2020)$ .

#### 2.3. Binomial logistic regression

Finally, UPG can handle regression models with binomial outcomes, i.e. models of the form

$$
y_i \sim \text{BiNom}(N_i, \pi_i), \quad \text{logit } \pi_i = \mathbf{x}_i \boldsymbol{\beta}, \quad i = 1, \dots, N,
$$
 (7)

where  $y_i$  can be interpreted as the number of successes out of  $N_i$  trials of individual i. As shown in Frühwirth-Schnatter *et al.* [\(2020\)](#page-14-0), the binomial model has the following random utility representation for  $0 < y_i < N_i$ :

$$
w_i = \mathbf{x}_i \boldsymbol{\beta} + \varepsilon_{w,i}, \quad \varepsilon_{w,i} \sim \mathcal{GL}_{\mathcal{H}}(k),
$$
  
\n
$$
v_i = \mathbf{x}_i \boldsymbol{\beta} + \varepsilon_{v,i}, \quad \varepsilon_{v,i} \sim \mathcal{GL}_{\mathcal{H}}(N_i - k),
$$
  
\n
$$
y_i = k \Leftrightarrow w_i > 0, v_i < 0,
$$
\n
$$
(8)
$$

where  $\mathcal{GL}_{\mathcal{I}}(\nu)$  and  $\mathcal{GL}_{\mathcal{II}}(\nu)$  are, respectively, the generalized logistic distributions of type I and type II. For  $y_i = 0$ , the model reduces to

$$
v_i = \mathbf{x}_i \boldsymbol{\beta} + \varepsilon_{v,i}, \quad \varepsilon_{v,i} \sim \mathcal{GL}_1(N_i), \quad y_i = 0 \Leftrightarrow v_i < 0.
$$

For  $y_i = N_i$ , the model reduces to

$$
w_i = \mathbf{x}_i \boldsymbol{\beta} + \varepsilon_{w,i}, \quad \varepsilon_{w,i} \sim \mathcal{GL}_{II}(N_i), \quad y_i = N_i \Leftrightarrow w_i > 0.
$$

For  $N_i = 1$ , the logistic model results, as both  $\mathcal{GL}_{\mathcal{I}}(\nu)$  and  $\mathcal{GL}_{\mathcal{II}}(\nu)$  reduce to a logistic distribution for  $\nu = 1$ . For  $y_i = 0$ ,  $z_i = v_i$ , whereas for  $y_i = 1$ ,  $z_i = w_i$ , and the choice equation reduces to  $y_i = I\{z_i > 0\}$ . To estimate  $\beta$  in this framework, it is possible to derive mixture representations similar to [\(3\)](#page-2-0) for the  $\mathcal{GL}_{\mathcal{I}}(\nu)$  and  $\mathcal{GL}_{\mathcal{I}}(\nu)$  error distributions, see Frühwirth-Schnatter  $et$  al. [\(2020\)](#page-14-0) for details.

#### 2.4. Increasing sampling efficiency through marginal data augmentation

It is well known that Bayesian estimation of binary and categorical data models using data augmentation may result in inefficient sampling behavior, especially in settings with imbalanced data [\(Johndrow](#page-15-0) et al. [2019\)](#page-15-0). The samplers that are outlined in the previous subsections are, in principle, no exemption from this rule. To tackle this issue, UPG implements boosted MCMC algorithms that have been developed in Frühwirth-Schnatter *et al.* [\(2020\)](#page-14-0) to enable highly efficient posterior sampling in a broad range of settings. These MCMC boosting methods are similar in spirit to previous work on MCMC sampling efficiency, see for instance Kastner and Frühwirth-Schnatter [\(2014\)](#page-15-3) or Kastner, Frühwirth-Schnatter, and Lopes [\(2017\)](#page-15-4) for MCMC boosting in the context of (factor) stochastic volatility models. Specifically, the sampling algorithms available in **UPG** rely on marginal data augmentation [\(Liu and Wu](#page-15-5) [1999;](#page-15-5) [van Dyk and Meng](#page-15-6) [2001\)](#page-15-6) to increase sampling efficiency. This involves location-based and scale-based expansion of the latent variable representations introduced above. Theoretical and computational details, as well as a number of large-scale simulation studies demonstrating the potential gains in sampling efficiency, may be found in Frühwirth-Schnatter  $et \ al.$ [\(2020\)](#page-14-0).

# 3. UPG Basics

The UPG package provides efficient sampling algorithms for Bayesian analysis of the probit, logit, multinomial logit and binomial logit model. This section covers the basics of the package, including data requirements, estimation as well as the methods included in UPG.

In terms of inputs, the minimum requirement for probit, logit and multinomial logit models is a suitable  $N \times 1$  dependent vector y and a  $N \times d$  design matrix X. An additional  $N \times 1$ 

| <b>Estimation Command</b>                          | Model             |
|----------------------------------------------------|-------------------|
| $UPG(y, X, model = "probit")$                      | Probit            |
| $UPG(y, X, model = "logit")$                       | Logit             |
| $UPG(y, X, model = "mnl")$                         | Multinomial Logit |
| $UPG(y, X, Ni, model = "binomial")$ Binomial Logit |                   |

<span id="page-4-0"></span>Table 1: Estimation commands for the models included in UPG

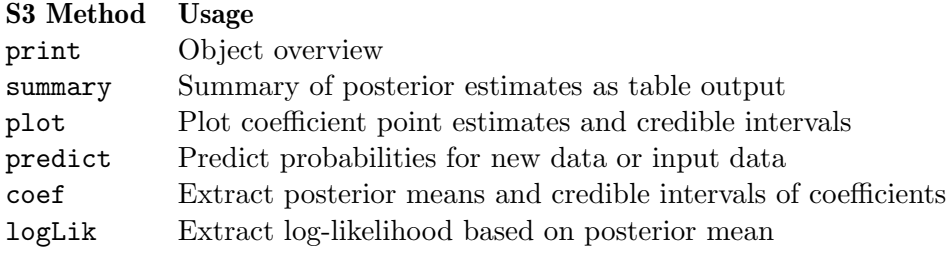

<span id="page-4-1"></span>Table 2: S3 methods included in UPG

vector of total number of trials Ni is necessary to estimate a binomial logit model. For probit and logit models, y is supposed to be binary. For multinomial logit models, y is a categorical vector containing one realized category out of the set  $L = \{0, \ldots, m\}$  for each observation. The baseline category  $k_0$  can be freely chosen by the user through parameter baseline. If no baseline is provided, the most frequently observed category is used as baseline. For binomial logits, y contains the number of successes of each observation. Inputs of class integer, numeric, matrix and data.frame are accepted. In the multinomial logit case, character and factor are accepted as dependent vector types as well. Depending on the specified model type, UPG will use a variety of data checks to ensure proper estimation.

The necessary tools for efficient estimation of binary and categorical data models in a Gibbs sampling framework are wrapped into a single estimation function UPG() to provide a minimalistic user interface. The four different models included in UPG can be called using the model parameter as shown in [Table 1.](#page-4-0) An illustration of the estimation process and the most important posterior analysis methods using UPG are discussed in the next section.

In terms of output, UPG() will return one out of four S3 object classes, depending on the specified model. The classes are UPG.Probit, UPG.Logit, UPG.MNL and UPG.Binomial. These objects hold the full posterior distribution for all parameters. In addition, all user inputs are copied into the output object for further analysis. Several S3 methods can be applied to any of these objects. The main task of these methods is to conveniently summarize the generated posterior samples. The methods themselves are summarized in [Table 2](#page-4-1) and will be discussed in further detail in the subsequent section using extensive examples.

# 4. Analyzing binary and categorical data using UPG

In this section, the included data sets in the UPG are presented and utilized as sample cases to showcase the package's capabilities.

# 4.1. Bayesian binary regression: Probit and Logit

To demonstrate how to estimate and analyze Bayesian probit and logit models using UPG, a microeconomic data set on female labor force participation from the US Panel Study of Income Dynamics is included. It features a binary variable indicating labor force status as well as a number of additional covariates for 753 women:

```
R> data("lfp", package = "UPG")
R> head(1fp, 5)
```
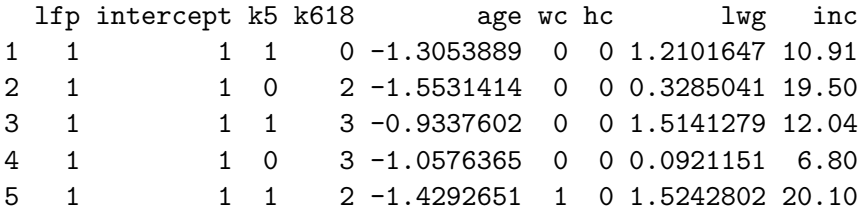

The binary dependent variable lfp takes the value of 1 if the woman is participating in the labor force. k5 gives the number of children under the age of 5, k618 indicates the number of children between 6 and 18 years, age is a standardized age index and wc as well as hc are binary indicators capturing whether a college degree was obtained by the wife and the husband, respectively. In addition, two income related predictors are included, where  $\log$ describes the expected log wage of the woman and inc gives the logarithm of family income exclusive of the income of the woman. This data set comes from the **carData** package and has been originally analyzed in [Mroz](#page-15-7) [\(1987\)](#page-15-7).

## Model estimation

To construct a suitable design matrix X and a binary dependent vector y for probit and logit models, it suffices to split the data set as follows:

 $R$ > y <-  $1fp$ [, 1]  $R > X \leftarrow lfp[, -1]$ 

In order to estimate a Bayesian logit model, we can use

```
R> results.logit <- UPG(y = y, X = X, \text{ model} = "logit")Checking data & inputs ...
Initializing Gibbs Sampler ...
Simulating from posterior distribution ...
  |=============================================| 100%
Sampling succesful!
Saving output ...
Finished! Posterior simulation took 2.8 seconds.
```
In the remainder of this subsection, it is assumed that the goal is to estimate and analyze a logit model using model = 'logit'. Changing the type parameter to model = 'probit' allows to estimate a probit model. The syntax in the illustration below holds for both models.

## Tabulating results

Applying summary to the output object results in a quick overview of the regression results in the form of tabulated parameter estimates. Continuing the running example, it is easy to generate a table with posterior means and standard deviations as well as credible intervals:

```
R> summary(results.logit)
```
--- Bayesian Logit Results ---

 $N = 753$ Analysis based on 1000 posterior draws after an initial burn-in period of 1000 iterations. MCMC sampling took a total of 2.8 seconds.

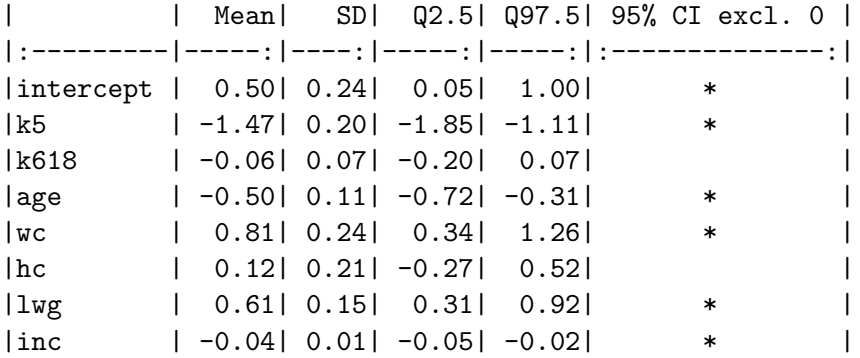

In terms of interpretation, it is for instance visible that women with a college degree (wc) are more likely to participate in the labor force compared to women with no formal tertiary education, holding everything else constant. On the contrary, women who have small children under the age of  $5$  ( $k5$ ) are *ceteris paribus* less likely to be active in the labor force compared to women without young children.

A number of possibilities for exporting summary tables to LATEX, HTML or Microsoft Word using summary(obj, type =  $c("html", "lates", "pandoc"))$  are available.<sup>[1](#page-6-0)</sup> The user can choose from a number of different options to customize the table output directly, including credible intervals based on posterior quantiles specified using q, the names of the variables using names, the number of significant digits using digits, the subset of variables to be used in the table using include and the table caption using cap. Further customizations are easy to implement, as summary returns a knitr\_kable object that can be further modified using the knitr package [\(Xie](#page-15-8) [2020\)](#page-15-8). More details can be found in the package manual.

## Visualizing results

In case a more visual representation of the model output is desired, the plot function can be used to generate publication-ready coefficient plots for all four available models using **ggplot2** 

<span id="page-6-0"></span><sup>&</sup>lt;sup>1</sup>If a LaTeX table is desired, the 'booktabs' package has to be included in the preambel of the LaTeX document.

[\(Wickham](#page-15-9) [2016\)](#page-15-9). Similar to the summary function, plot allows the user to customize a number of pre-specified parameters such as axis labels (xlab, ylab), coefficient names (names), the reported posterior quantiles  $(q)$ , and the set of included variables (include). plot will return a ggplot2 object that can be further modified using the arsenal of tools from the ggplot2 universe.

Continuing the logit example, we can generate a simple coefficient plot using

## R> plot(results.logit)

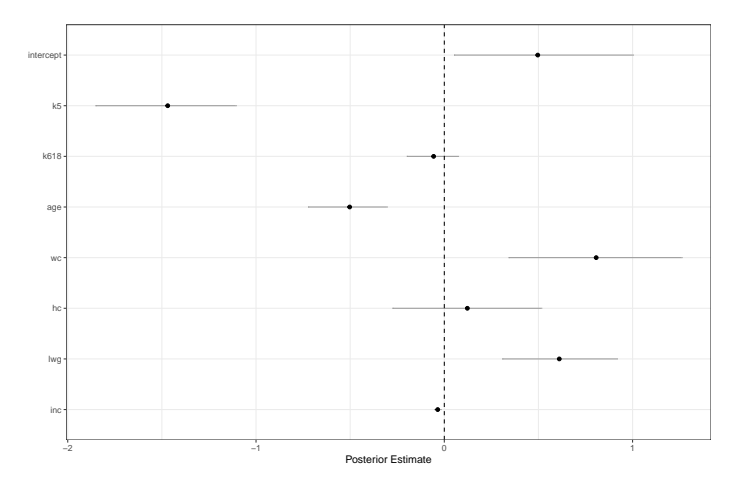

These plots provide point estimates as well as credible intervals for each covariate by default. The variables may be sorted by estimated effect size using sort = TRUE. Otherwise, they appear in the same order as in X.

## Predicting probabilities

In several situations, applied researchers are not necessarily interested in examining the estimated coefficients, but in using these estimates to generate predictions. For these scenarios, predict may be used to produce point predictions and prediction intervals based on the estimated model. These predictions can be generated using either the data provided for model estimation or new, external data provided by the user. Continuing the running example,

## R> predict(results.logit)

will return a list containing the posterior mean as well as the 97.5% and 2.5% posterior quantiles of the posterior predictive distribution given the input data. In case the user wants to predict probabilities using external data, a suitable explanatory matrix with the same number of columns and same variable ordering must be provided. The syntax in that case is

#### $R$ > predict(results.logit, newdata = X.new)

where X.new is the new design matrix used for prediction. Similar to the other available S3 methods in UPG, the reported posterior quantiles can be specified using the parameter q.

#### Log-likelihood

In case the user is interested in the log-likelihood of the data given the parameters, a logLik method is available. Applying this method to the output will extract the log-likelihood evaluated at the posterior mean of the parameters:

```
R> logLik(results.logit)
```
'log Lik.' -452.645 (df=8)

This log-likelihood object also holds information on the number of observations as well as the number of estimated parameters.

#### 4.2. Bayesian binomial logistic regression

To demonstrate how to estimate a binomial logit model using UPG, aggregated individual passenger data of the RMS Titanic is included as an example data set:

```
R> data("titanic", package = "UPG")
R> head(titanic, 5)
survived total intercept pclass female age.group
1 0 1 1 1 1 5
2 5 5 1 2 1 5
3 12 17 1 3 1 5
4 2 2 1 1 0 5
5 8 8 1 2 0 5
```
The passengers have been split into several groups based on passenger class (pclass), five year age groups (age.group) and gender (female). For each group, total passenger counts (total) and the number of passengers that survived the disaster (survived) are provided. The data set is an aggregate version of the well-known titanic data set [\(Hilbe](#page-15-10) [2007,](#page-15-10) Table  $6.11$ ) that has for instance been previously analyzed in Frühwirth-Schnatter, Frühwirth, Held, [and Rue](#page-14-6) [\(2009\)](#page-14-6).[2](#page-8-0)

# Model estimation

In this case, the dependent vector of successes is survived whereas the number of total trials corresponds to total. Both vectors have to be provided in addition to explanatory variables to be able to estimate a binomial logit model using UPG. Hence, the data needs to be split into three parts parts prior to estimation:

```
R> y <- titanic[,1]
R> Ni \leq titanic[,2]
R > X \leftarrow \text{titanic[, } -c(1,2)R> results.binomial <- UPG(y = y, X = X, Ni = Ni, model = "binomial")
```
<span id="page-8-0"></span> $2$ See <https://www.kaggle.com/c/titanic/> for more details.

Checking data & inputs ... Initializing Gibbs Sampler ... Simulating from posterior distribution ... |=============================================| 100% Sampling succesful! Saving output ... Finished! Posterior simulation took 1.84 seconds.

All further steps of analysis are similar to the binary logit regression example. As an example, we tabulate the results using a credible interval based on the  $10\%$  and  $90\%$  posterior quantiles:

```
R> summary(results.binomial, q = c(0.1, 0.9))
--- Bayesian Binomial Logit Results ---
N = 78Analysis based on 1000 posterior draws after
an initial burn-in period of 1000 iterations.
MCMC sampling took a total of 1.84 seconds.
| | Mean| SD| Q10| Q90| 80% CI excl. 0 |
|:---------|-----:|----:|-----:|-----:|:--------------:|
|intercept | 2.23| 0.43| 1.68| 2.80| * |
|pclass | -1.19| 0.12| -1.35| -1.05| * |
|female | 2.58| 0.18| 2.35| 2.81| * |
```
|age.group | -0.03| 0.01| -0.04| -0.02| \* |

In terms of interpretation, we can for instance see that female passengers have had a much higher survival probability compared to their male counterparts. A higher passenger class (corresponding to cheaper tickets) is associated with higher mortality. Finally, the log-odds of survival decrease with increasing age. To demonstrate custom credible intervals when plotting results, the estimation output is visualized using  $q = c(0.1, 0.9)$ . This results in a 80% credible interval based on the 0.1 and 0.9 quantiles of the posterior distribution. In addition, custom variable names are provided and sort = TRUE ensures that the variables are ordered based on estimated (average) effect size:

```
R> plot(results.binomial,
R> sort = TRUE,
R> q = c(0.1, 0.9),
R> names = c("Intercept", "Passenger Class", "Female", "Age Group"))
```
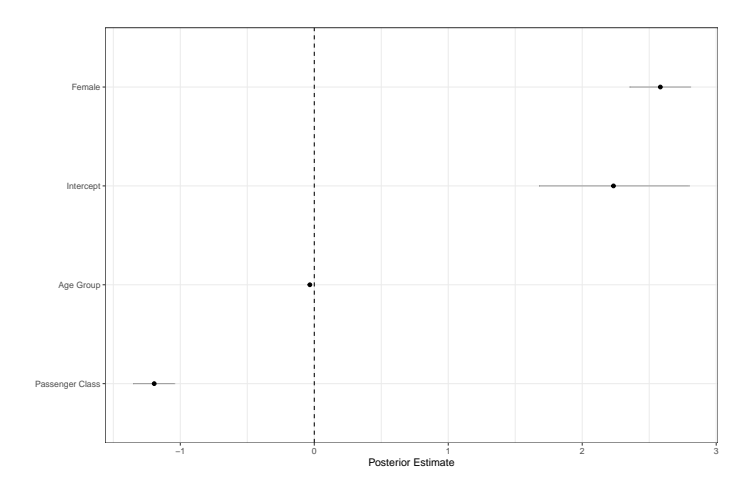

## 4.3. Bayesian multinomial logistic regression

For the multinomial logit model, a data set on 200 high school students and their program choice (general, vocational or academic) is included together with a binary variable taking the value of 1 for female students (female), a categorical variable indicating socio-economic status (ses) and standardized results of a writing test (write):

```
R> data("program",package="UPG")
R> head(program,5)
```
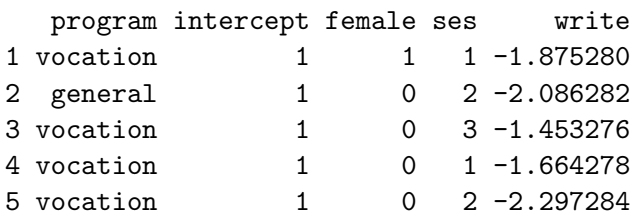

This data set is also known as the hsbdemo data set and is provided online by the University of California, Los Angeles Statistical Consulting Group. This data is used in several R packages and in other software tools as example data for multinomial logistic regression.<sup>[3](#page-10-0)</sup>

## Model estimation

As mentioned above, dependent variables for multinomial logit estimation have to be provided as a categorical vector. By default, the category that occurs most often is chosen as baseline category. An alternative baseline category may be specified using baseline. In the example data set, academic is chosen 105 times out of 200 observations and will thus serve as baseline category. The code to create y and X is quite similar to the probit and logit case:

 $R$ > y <- program[.1]  $R > X \leftarrow program[, -1]$ 

<span id="page-10-0"></span><sup>3</sup>See for instance <https://stats.idre.ucla.edu/stata/dae/multinomiallogistic-regression/> for usage of the data in Stata.

To estimate a multinomial logit model, model = 'mnl' has to be specified when using the UPG command:

R> results.mnl  $\leq$  UPG( $y = y$ ,  $X = X$ , model = 'mnl', verbose = FALSE)

where we have set verbose = FALSE to suppress any output during estimation for illustration purposes. Handling the resulting UPG.MNL object is similar to the cases outlined above and is thus only discussed briefly. Tabulation of the results is based on a grouped representation of the model output:

```
R> summary(results.mnl,
R> names = c("Intercept", "Female", "SES", "Writing Score"))
--- Bayesian Multinomial Logit Results ---
N = 200Analysis based on 1000 posterior draws after
an initial burn-in period of 1000 iterations.
MCMC sampling took a total of 2.35 seconds.
Category 'academic' is the baseline category.
| | Mean| SD| Q2.5| Q97.5| 95% CI excl. 0 |
|:-------------------|-----:|----:|-----:|-----:|:--------------:|
|Category 'general' | | | | | | | | |
|Intercept | 0.43| 0.58| -0.68| 1.58| |
|Female | 0.08| 0.37| -0.69| 0.75| |
|SES | -0.62| 0.26| -1.12| -0.12| * |
|Writing Score | -0.56| 0.22| -0.99| -0.13| * |
| | | | | | |
|Category 'vocation' | | | | | | | | | |
|Intercept | -0.32| 0.65| -1.65| 0.92| |
|Female | 0.49| 0.40| -0.29| 1.30| |
|SES | -0.40| 0.28| -0.97| 0.12| |
|Writing Score | -1.15| 0.21| -1.62| -0.78| * |
```
From the output, it becomes obvious that, in the observed sample, higher scores on a writing test decrease the probability of choosing a general or vocational program compared to the baseline of choosing an academic program. Similar conclusions can be drawn from a coefficient plot that is grouped by outcome category:

```
plot(results.mnl,
     names = c("Intercept", "Female", "SES", "Writing Score"))
```
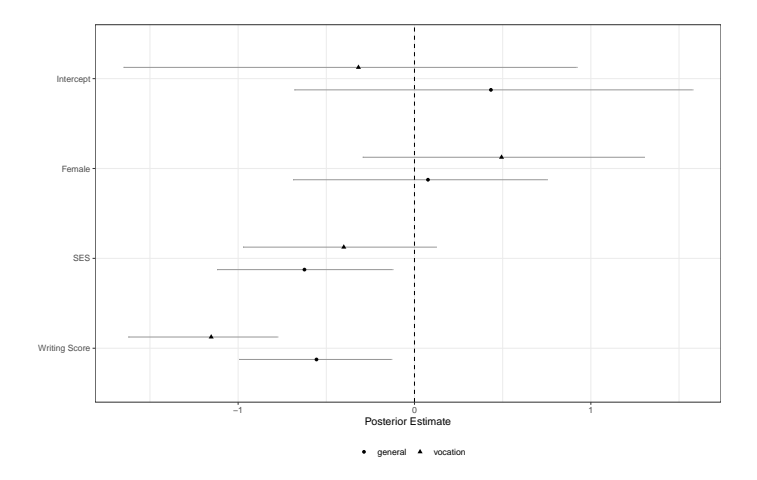

## 4.4. UPG-within-Gibbs

In certain applications, users might want to use UPG as a single sampling step within a pre-existing Gibbs sampler. Examples where this might be useful include mixture-of-experts models, where a multinomial logit prior can be implemented (see e.g. Gormley and Frühwirth-[Schnatter](#page-14-3) [2019\)](#page-14-3). Similarly, probits as well as binary and multinomial logits do often serve as prior models in Bayesian Markov switching frameworks (Frühwirth-Schnatter [2006\)](#page-14-4).

To implement 'UPG-within-Gibbs' it is possible to access the underlying sampling algorithms directly in order to bypass all checks. Consider the example of a binary logit model. Assuming a starting value for beta.draw is given, it suffices to add

```
draw = UPG:::upp.logit(y,X,
                              nsave = 1,
                              nburn = 0,
                              verbose = F,
                              beta.start = beta<mark>.</mark>draw)beta.draw = t(draw$beta)
```
as code block in an existing Gibbs sampler. In this example, nsave is set to 1 and nburn is set to 0 to generate exactly one posterior sample without burn-in period. verbose  $=$  F suppresses all console output and parameter beta.start is used to provide the current value of beta.draw as starting value. Iterating over this code  $M$  times and saving the resulting posterior draws of beta gives equivalent results to generating M posterior draws from UPG directly. However, note that this will, in general, be slightly slower than generating  $M$  samples from UPG directly. This is due to the overhead that results from repeated function calls in R.

## 4.5. Further details

The estimation of binary, multinomial and binomial logit models requires simulating from Pólya Gamma distributions. This is accomplished using an implementation in **pgdraw** [\(Makalic](#page-15-11) [and Schmidt](#page-15-11) [2016\)](#page-15-11). In terms of prior distributions, the elements of  $\beta$  are assumed to follow

independent Gaussian distributions a priori. In order to change the prior variances, the parameters A0 and B0 of the UPG function are available, refering to the variances of the intercept and the remaining coefficients, respectively. Both A0 and B0 have 4 as default value.

## 4.6. Sampling efficiency and sampling speed

In order to shed some light on the performance of the implemented models in specific applications, the user can compute several MCMC diagnostic measures using the command UPG.Diag. Specifically, a call to UPG.Diag will return the effective sample size (ESS) for each coefficient derived using effectiveSize from coda [\(Plummer, Best, Cowles, and Vines](#page-15-12) [2006\)](#page-15-12).<sup>[4](#page-13-0)</sup> In addition, inefficiency factors (IE; given by the number of saved draws divided by the effective sample size) and the effective sampling rate (ESR; given by the effective sample size divided by the running time of the sampler in seconds) are returned. To allow for a more convenient 'quick check' of the behavior of the Markov chain, UPG.Diag also returns the minimum, maximum and median across all coefficients as summary statistics of these three diagnostic measures.

To give a sense of magnitude with respect to computational performance, we summarize ESS, IE and ESR for probit as well as binary, binomial and multinomial logit models using the presented example data sets. For each model, 10,000 posterior draws are sampled after an initial burn-in period of 1,000 iterations. All simulations have been run on an AMD Ryzen 5 5500U. The results of this exercise are shown in [Table 3.](#page-14-7) While the table shows that the MCMC algorithms in UPG exhibit rather efficient sampling behavior, a pronounced drop in sampling *speed* is visible when comparing the probit regression framework to the remaining models. This is due to the increased computational effort that results from sampling Pólya Gamma random variables. While these are not needed in the MCMC scheme of the probit model, they are necessary for all logit models in UPG, increasing computation time in each sweep of the sampler. Nevertheless, due to high levels of sampling *efficiency*, an effective posterior sample size that is sufficient for inference can be generated speedily in the logit frameworks as well.

## 5. Conclusion

In this vignette, the R package UPG is introduced as a software tool for Bayesian estimation of probit, logit, multinomial and binomial logit models. In addition to an implementation that enables efficient estimation through marginal data augmentation, the package is designed to provide easy access to Bayesian models for binary and categorical data for researchers that might not be familiar with the Bayesian paradigm. At the same time, users have the possibility to easily include the provided models as a new sampling step in existing Gibbs samplers. Moreover, the package includes a variety of functions that may be used to produce tables and plots that summarize the estimation output. These methods have been introduced and illustrated through applied examples using data sets that come with the package.

<span id="page-13-0"></span><sup>4</sup>Effective sample sizes in coda are derived from the spectral density at 0 which is estimated based on fitting an autoregressive process to the posterior draws.

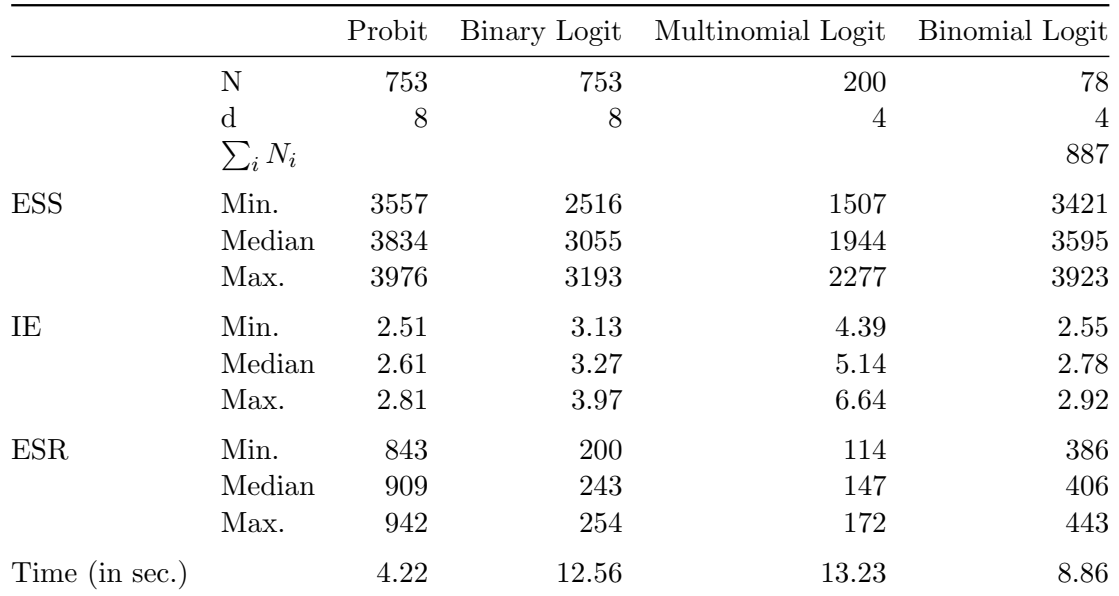

<span id="page-14-7"></span>Table 3: Sampling efficiency and sampling speed of the implemented models. Results are based on 10,000 saved draws after an initial burn-in period of 1,000 iterations using the example data sets as input.

# Acknowledgments

The authors would like to thank Maximilian Böck, Nikolas Kuschnig, Darjus Hosszejni and Peter Knaus for helpful comments and for being valuable discussion partners during package development.

# References

- <span id="page-14-5"></span>Albert JH, Chib S (1993). "Bayesian analysis of binary and polychotomous response data." Journal of the American Statistical Association, 88, 669–679.
- <span id="page-14-4"></span>Frühwirth-Schnatter S (2006). Finite mixture and Markov switching models. Springer Science & Business Media.
- <span id="page-14-6"></span>Frühwirth-Schnatter S, Frühwirth R, Held L, Rue H (2009). "Improved auxiliary mixture sampling for hierarchical models of non-Gaussian data." Statistics and Computing, 19(4), 479.
- <span id="page-14-0"></span>Frühwirth-Schnatter S, Zens G, Wagner H (2020). "Ultimate Pólya Gamma Samplers – Efficient MCMC for possibly imbalanced binary and categorical data." arXiv Preprint. <2011.06898>.
- <span id="page-14-2"></span>Gelman A, Jakulin A, Pittau MG, Su YS, et al. (2008). "A weakly informative default prior distribution for logistic and other regression models." The Annals of Applied Statistics, 2(4), 1360–1383.
- <span id="page-14-3"></span>Gormley IC, Frühwirth-Schnatter S (2019). "Mixture of experts models." In S Frühwirth-Schnatter, G Celeux, CP Robert (eds.), Handbook of Mixture Analysis, chapter 12, pp. 271–307. CRC Press, Boca Raton, FL.
- <span id="page-14-1"></span>Heinze G, Schemper M (2002). "A solution to the problem of separation in logistic regression." Statistics in Medicine, 21, 2409–2419.

<span id="page-15-10"></span>Hilbe JM (2007). Negative binomial regression. Cambridge University Press.

- <span id="page-15-0"></span>Johndrow JE, Smith A, Pillai N, Dunson DB (2019). "MCMC for imbalanced categorical data." Journal of the American Statistical Association, 114(527), 1394–1403.
- <span id="page-15-3"></span>Kastner G, Frühwirth-Schnatter S (2014). "Ancillarity-sufficiency interweaving strategy (ASIS) for boosting MCMC estimation of stochastic volatility models." Computational Statistics  $\mathcal{B}$  Data Analysis, 76, 408–423.
- <span id="page-15-4"></span>Kastner G, Frühwirth-Schnatter S, Lopes HF (2017). "Efficient Bayesian inference for multivariate factor stochastic volatility models." Journal of Computational and Graphical Statistics, 26(4), 905– 917.
- <span id="page-15-5"></span>Liu JS, Wu YN (1999). "Parameter Expansion for Data Augmentation." Journal of the American Statistical Association, 94(448), 1264–1274. ISSN 01621459.
- <span id="page-15-11"></span>Makalic E, Schmidt DF (2016). "High-dimensional Bayesian regularised regression with the BayesReg package." arXiv preprint arXiv:1611.06649.
- <span id="page-15-7"></span>Mroz TA (1987). "The sensitivity of an empirical model of married women's hours of work to economic and statistical assumptions." Econometrica, 55, 765–799.
- <span id="page-15-12"></span>Plummer M, Best N, Cowles K, Vines K (2006). "CODA: Convergence Diagnosis and Output Analysis for MCMC." R News,  $6(1)$ , 7-11. URL <https://journal.r-project.org/archive/>.
- <span id="page-15-2"></span>Polson NG, Scott JG, Windle J (2013). "Bayesian inference for logistic models using Pólya-Gamma latent variables." Journal of the American Statistical Association, 108, 1339–49.
- <span id="page-15-1"></span>Rainey C (2016). "Dealing with Separation in Logistic Regression Models." Political Analysis, 24, 339–355. [doi:10.1093/pan/mpw014](http://dx.doi.org/10.1093/pan/mpw014).
- <span id="page-15-6"></span>van Dyk D, Meng XL (2001). "The art of data augmentation." Journal of Computational and Graphical Statistics, 10, 1–50.
- <span id="page-15-9"></span>Wickham H (2016). ggplot2: Elegant Graphics for Data Analysis. Springer-Verlag New York. ISBN 978-3-319-24277-4. URL <http://ggplot2.org>.
- <span id="page-15-8"></span>Xie Y (2020). knitr: A General-Purpose Package for Dynamic Report Generation in R. R package version 1.30, URL <https://yihui.org/knitr/>.

#### Affiliation:

Gregor Zens Vienna University of Economics and Business 1020 Vienna, Austria E-mail: [gzens@wu.ac.at](mailto:gzens@wu.ac.at) URL: <gregorzens.github.io>